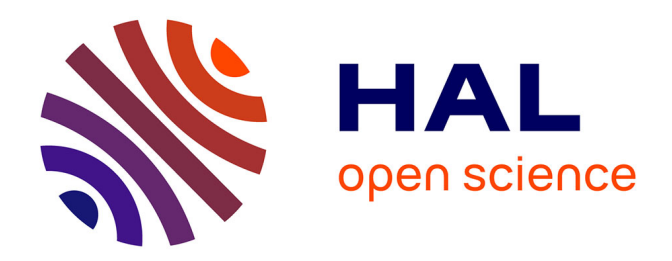

#### **Forges - dans le cadre de l'école doctorale Informatique scientifique pour le calcul**

C. Mouton

#### **To cite this version:**

C. Mouton. Forges - dans le cadre de l'école doctorale Informatique scientifique pour le calcul. École thématique. groupe Lyon Calcul, France.  $2018.$  cel-02084746

#### **HAL Id: cel-02084746 <https://hal.science/cel-02084746>**

Submitted on 29 Mar 2019

**HAL** is a multi-disciplinary open access archive for the deposit and dissemination of scientific research documents, whether they are published or not. The documents may come from teaching and research institutions in France or abroad, or from public or private research centers.

L'archive ouverte pluridisciplinaire **HAL**, est destinée au dépôt et à la diffusion de documents scientifiques de niveau recherche, publiés ou non, émanant des établissements d'enseignement et de recherche français ou étrangers, des laboratoires publics ou privés.

# **Etat de l'Art des Forges Logicielles**

*Usages collaboratifs et Panorama*  **Où héberger mon code?** 

Claire Mouton - CREATIS, Lyon, France

claire.mouton@creatis.insa-lyon.fr

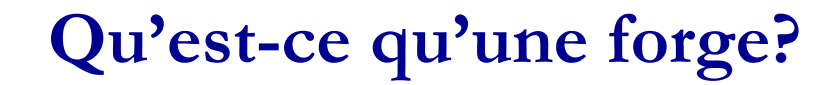

Une forge ou plate-forme d'hébergement de projets logiciels désigne un environnement Web constitué d'un ensemble d'outils du travail coopératif et du génie logiciel pour le développement collaboratif et distribué de logiciels.

Une Forge a plusieurs facettes :

- Un portail communautaire
- Un outil de gestion de projets
- Un environnement de développement collaboratif
- Un site pour une communauté

#### **Services aux projets potentiellement disponibles**

- Système de gestion de version des sources : CVS / SVN / Git / Mercurial / (Darcs)
- Trackers : demandes de fonctionnalités, suivi des bugs, gestion des tâches
- Livraisons (fichiers, packages)
- Intégration continue
- Gestion des documents, Wiki
- Autres services aux projets
	- Forums
	- Listes de discussion
	- Sondages, news
	- Administration : gestion des membres, des services associés

### **A. Services en ligne d'hébergement de projets**

### **B. Logiciels intégrés pour déployer sa forge**

Déployer sa propre plate-forme pour gagner en indépendance moyennant un coût d'installation, de configuration, d'administration et de maintenance

### **Panorama des forges**

- **A. Services en ligne d'hébergement de projets** 
	- GitHub (propriétaire, réseau social, compte gratuit pour projet de logiciel libre, dépôts privés payants, intégration continue externe (Travis CI, Appveyor), code review, pull request, rendu des notebooks Jupyter)
	- GitLab.com Enterprise Edition (propriétaire, nombre illimitée de dépôts et collaborateurs, gratuit pour dépôts privés et publics, Git LFS, intégration continue intégrée, code review, pull request)
	- Bitbucket (propriétaire, gratuit jusqu'à 5 utilisateurs, Git LFS, pas d'intégration continue, code review, pull request, pas de recherche en ligne sur le code)
	- Framagit (Framasoft, instance libre de GitLab)
	- Pikacode (instance de Gogs, gratuit pour dépôts publics et privés, en France (serveur hébergé par OVH)!)

# **Panorama des forges**

- **B. Logiciels intégrés pour déployer sa forge**
	- Uniquement Git:
		- GitLab Community Edition (alternative open source à GitHub, intégration continue, Git LFS, LDAP)
		- Gogs (Go Git Service, alternative légère à GitHub (pas de code review / intégration continue), moindre besoin de ressources, facile à installer, rapide) Demo site. Fork plus dynamique : Gitea.
	- Multi-logiciel de versionning :
		- FusionForge (Git, Hg, SVN, reprise du code sous GPL de Gforge, descendant de SourceForge)
		- Phabricator (Git, Hg, SVN, collection d'applications web open source, intégration continue)
		- Redmine (gestion de projet complète, pas de gestion des tests intégrée, interfaçable à Jenkins)
		- Tuleap (libre, Git, SVN, outils agiles (Kanban, Scrum), revue de code (Gerrit), intégration continue (interfaçable à Jenkins et Hudson))
		- Bitbucket server (commercial)
		- Rhodecode Community / Enterprise Edition (open-source/propriétaire, Git, Hg, SVN, fork, pull request, code review, LFS, interfaçage serveur intégration continue, ni wiki ni bug tracker intégré, rendu des notebooks Jupyter)
		- Kallithea (libre, Git et Hg, version 0.3.2 en mai 2016, issu du logiciel RhodeCode payant, pull request, code review, pas de bug tracker intégré)

#### **Public Git hosting sites**

Here are some places that provide free Git hosting. Check on GitServer if you want to host your own repository.

List is limited to sites that provide explicit Git hosting, not including generic hosting sites that can be used to host Git repositories.

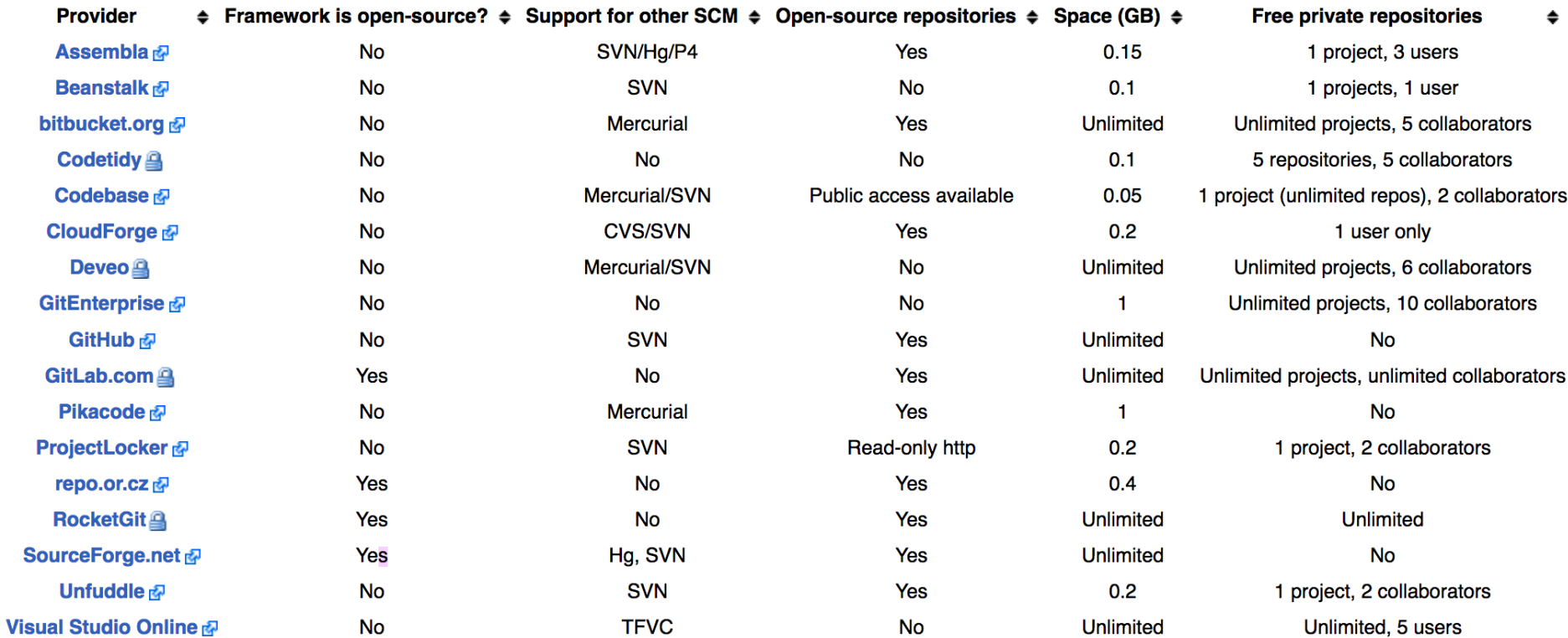

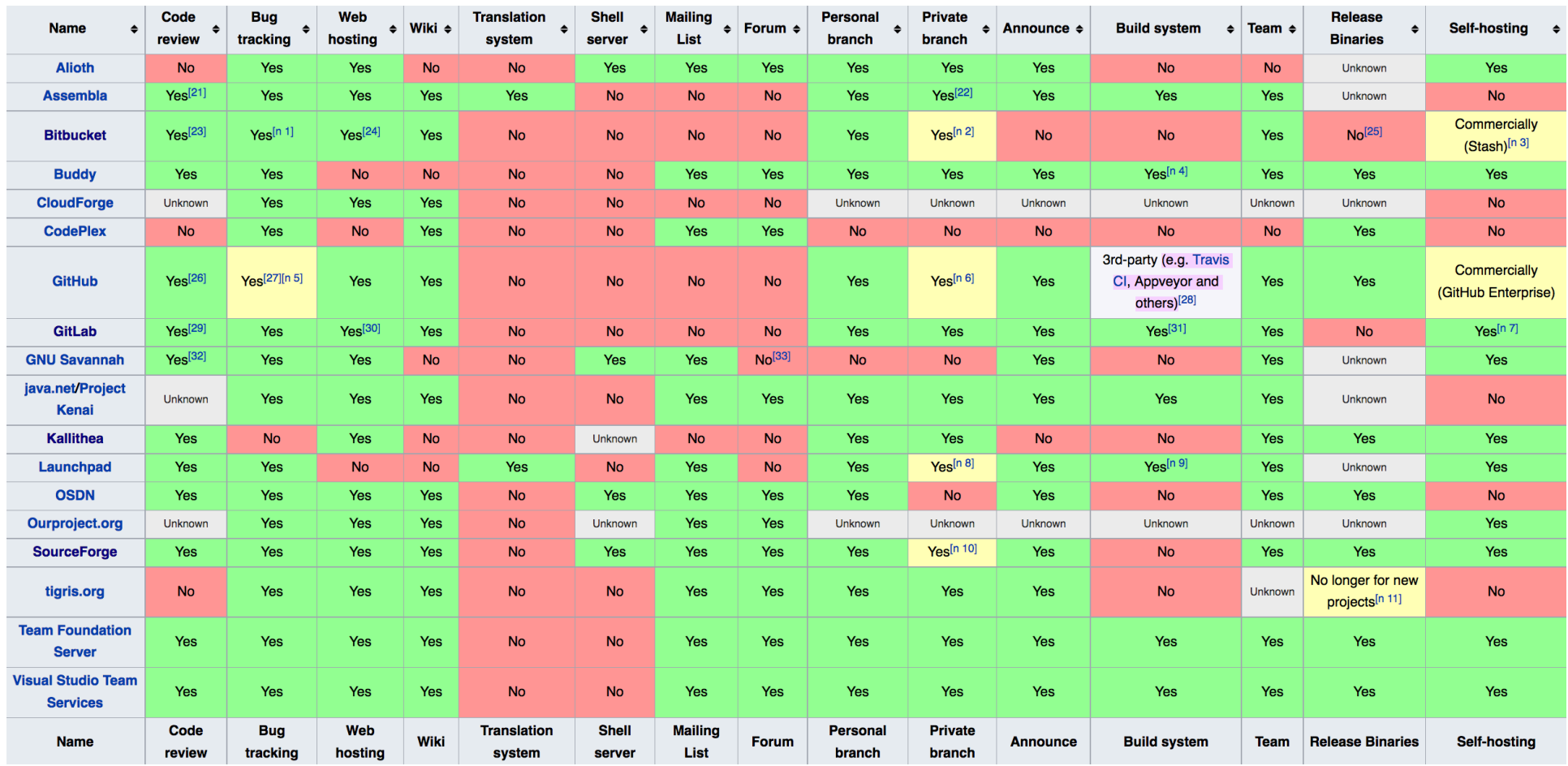

**https://en.wikipedia.org/wiki/Comparison\_of\_source\_code\_hosting\_facilities**

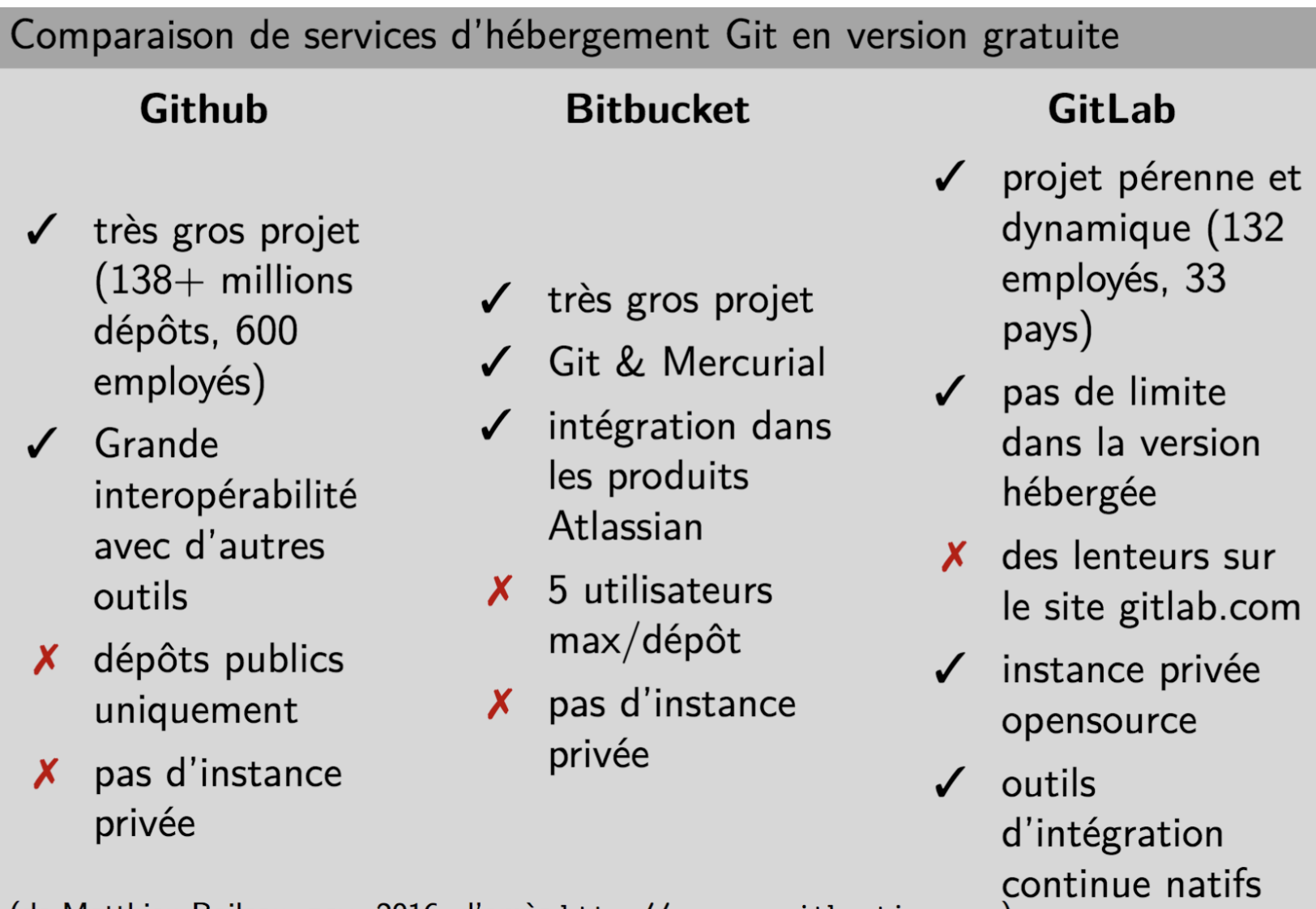

(de Matthieu Boileau, nov. 2016, d'après http://comparegithosting.com)

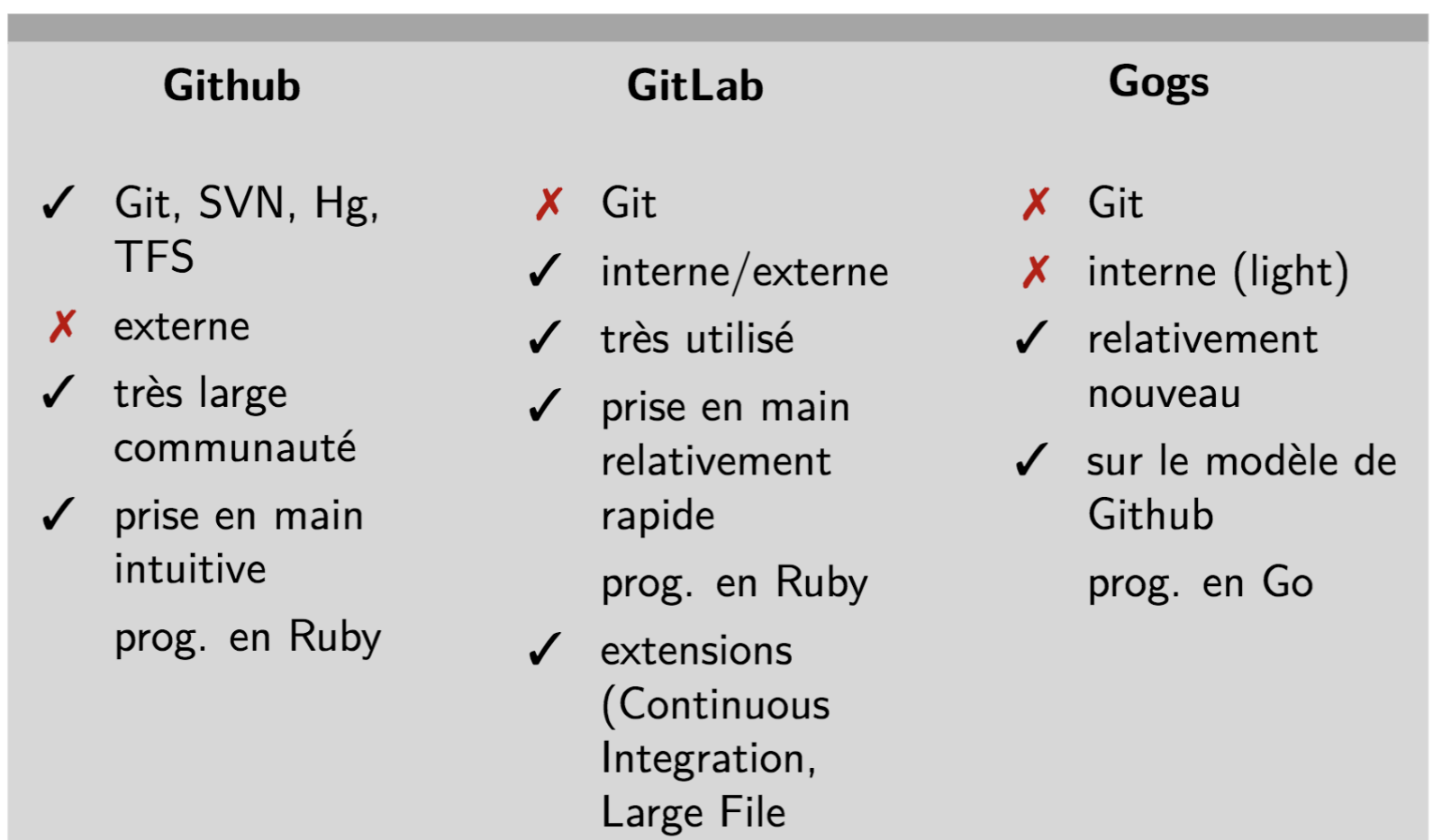

⇒ Combiner éventuellement suivant le mode de diffusion choisi

**http://lyoncalcul.univ-lyon1.fr/ed/DOCS\_2016-2017/cours\_GIT.pdf - Anne Cadiou** – **mars 2017** 

**Collaboration via les forges logicielles – Formation Git CNRS 6 juin 2017 – Claire MOUTON 14** 

Storage, ...)

https://www.slant.co/topics/5335/~alternatives-to-github-for-open-sourceprojects

https://www.slant.co/topics/1440/~self-hosted-web-based-git-repositorymanagers

https://www.slant.co/topics/503/~best-source-code-hosts-for-open-sourceprojects

https://www.slant.co/topics/153/~best-hosted-version-control-services

- **GitHub** https://github.com/SimonRit/RTK/
- **GitLab**

https://gitlab.in2p3.fr/explore/projects (enseignement supérieur et recherche)

https://gitlab.inria.fr/explore/projects (INRIA)

https://forge.p2chpd.univ-lyon1.fr/explore/projects

https://gricad-gitlab.univ-grenoble-alpes.fr/

https://forge.git.cnrs.fr/ (CNRS), uniquement pour projets impliquant DSI ou DR) http://adullact.net/ (forge open source pour administrations et collectivités françaises)

• **FusionForge**

https://sourcesup.renater.fr/ (enseignement supérieur et recherche - documentation) Faille de sécurité : tout dépôt Git même privé est accessible par tout utilisateur authentifié sur sourcesup.renater.fr qui connaît le nom du projet !

https://gforge.inria.fr/ (INRIA)

• **Redmine**

http://vip.creatis.insa-lyon.fr:9002/projects https://forge.in2p3.fr/

• **Rhodecode** https://hephaistos.lpp.polytechnique.fr/rhodecode

#### **Exemple de workflow sur GitHub**

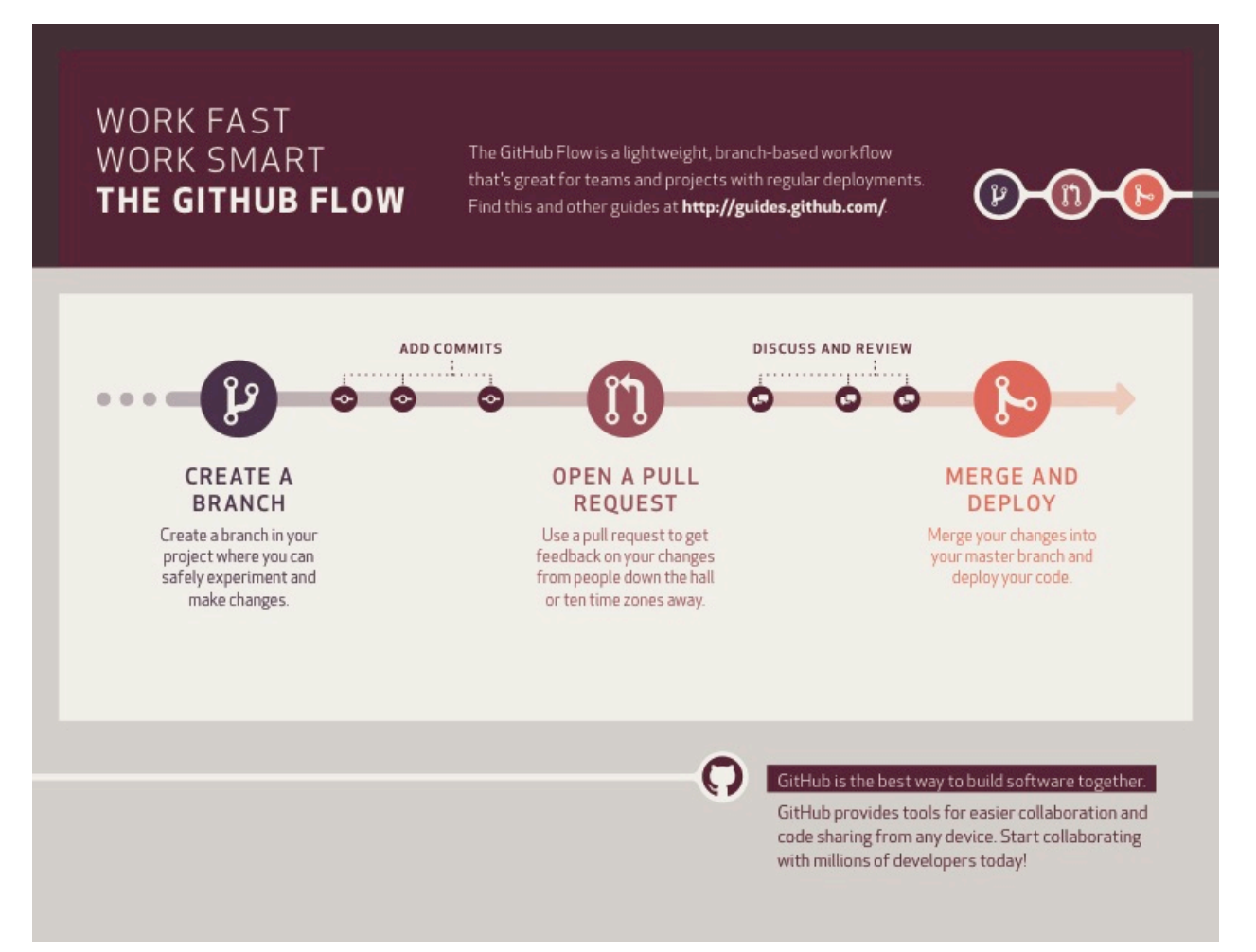

#### **https://guides.github.com/introduction/flow/**

#### **Exemple : Projet RTK hébergé sur GitHub**

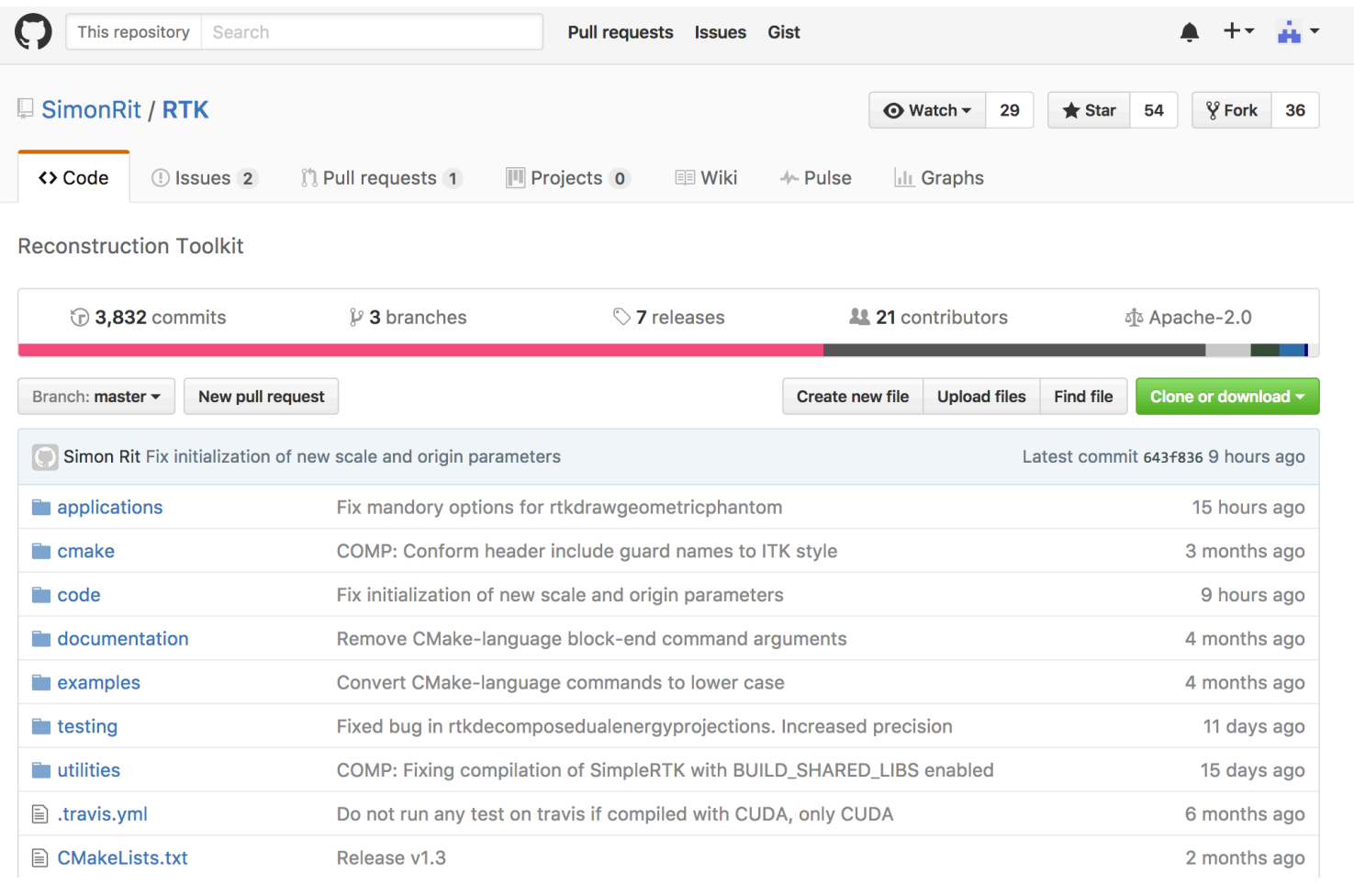

### **https://github.com/SimonRit/RTK**

### Les fonctionnalités de GitLab

- Création rapide de projets avec gestion des droits (public, privé,...)
- Groupes de projets
- Historique des commits
- Edition en ligne
- Outils annexes :
	- statistiques
	- wiki
	- gestionnaire de tickets
	- notifications par mail
- Intégration continue avec gitlab-ci

 **http://lyoncalcul.univ-lyon1.fr/ed/DOCS\_2016-2017/cours\_GIT.pdf - Anne Cadiou** – **mars 2017** 

#### **Exemple : GitLab INRIA**

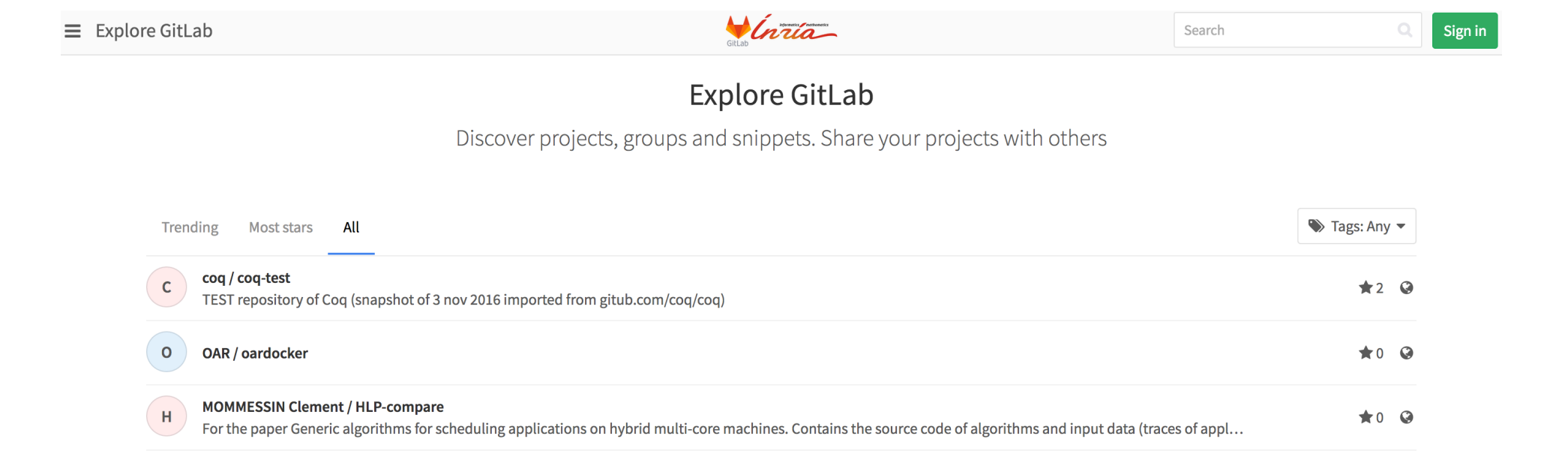

#### **https://gitlab.inria.fr/explore/projects/**

#### **Exemple : GitLab Mésocentre Lyon** – **Projet Lyon Calcul**

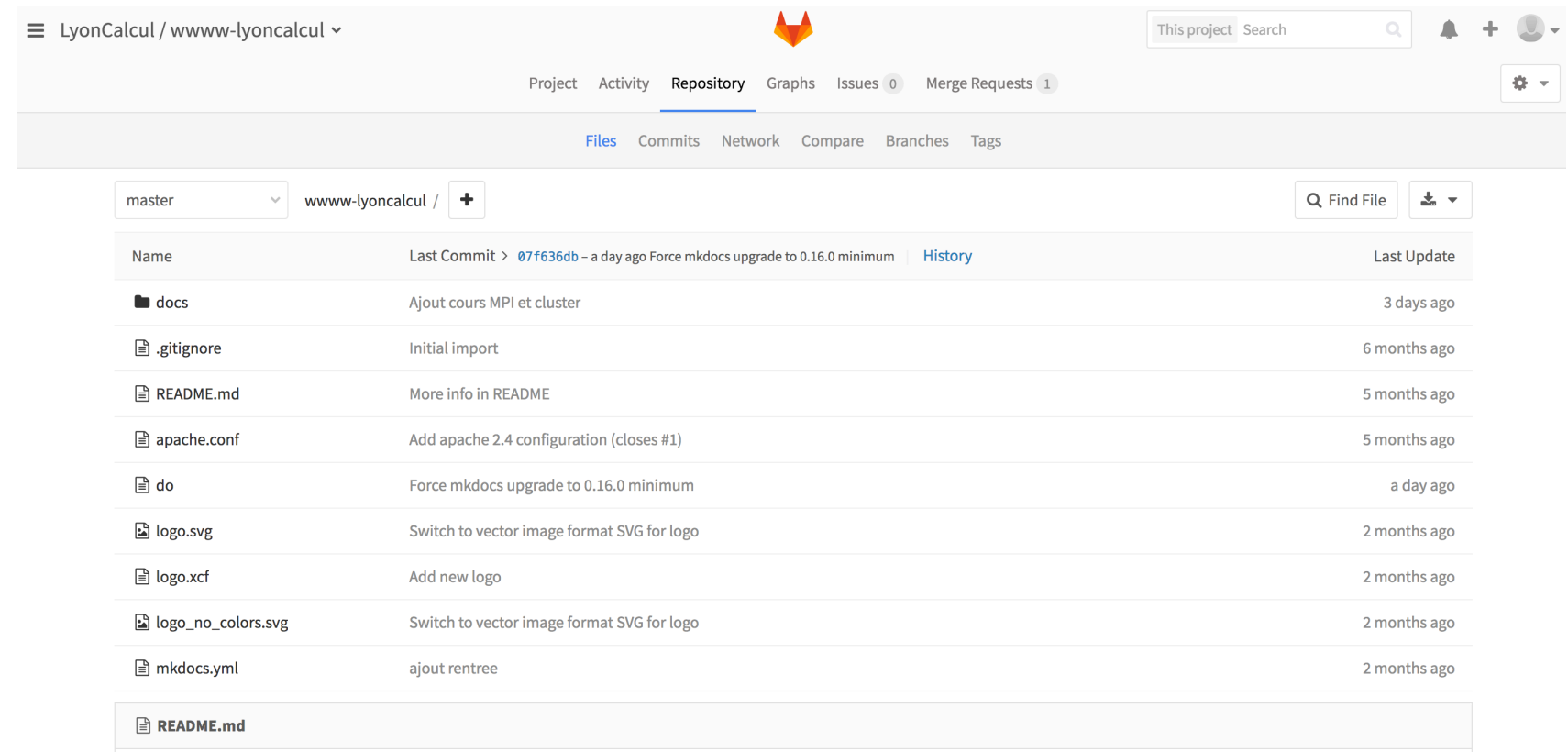

#### **LyonCalcul Web Site sources**

**https://forge.p2chpd.univ-lyon1.fr/LyonCalcul/wwww-lyoncalcul/tree/master**

**Exemple : GitLab GRICAD** – **Université Grenoble Alpes** 

### **ZOOM SUR... LA FORGE GITLAB**

Une nouvelle plate-forme de « travail collaboratif », gricad-gitlab.univ-grenoblealpes, fr est ouverte depuis cet été. Elle est destinée à l'ensemble de la communauté enseignement supérieur et recherche à Grenoble.

Il s'agit d'un outil équivalent à github.com, gitlab.com ou autres mais avec un

hébergement des projets (et des données) local, sur des serveurs académiques

(s'appuyant notamment sur les outils proposés par Winter et Summer). Le service est hébergé et administré par l'UMS GRICAD.

L'accès et la création de comptes se font via l'identifiant agalan.

La plate-forme est également ouverte aux « extérieurs » (i.e. non ESR Grenoble) qui pourront participer aux projets sans toutefois pouvoir en créer.

Vous trouverez plus d'informations ici : https://docs.gricad-pages.univ-grenoble-alpes.fr/help/, avec notamment quelques règles de fonctionnement et une doc d'utilisation.

Pour toute question, demande d'aide, retour d'utilisation etc, n'hésitez pas à utiliser la liste de diffusion, gricad-gitlab-help@univ-grenoble-alpes.fr.

**https://gricad.univ-grenoble-alpes.fr/thematiques/forge https://gricad-gitlab.univ-grenoble-alpes.fr/**

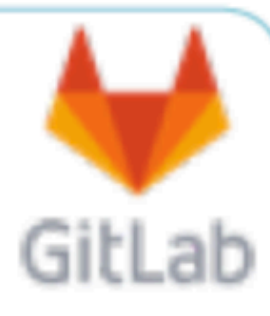

#### **Exemple : GitLab** – **Merge request**

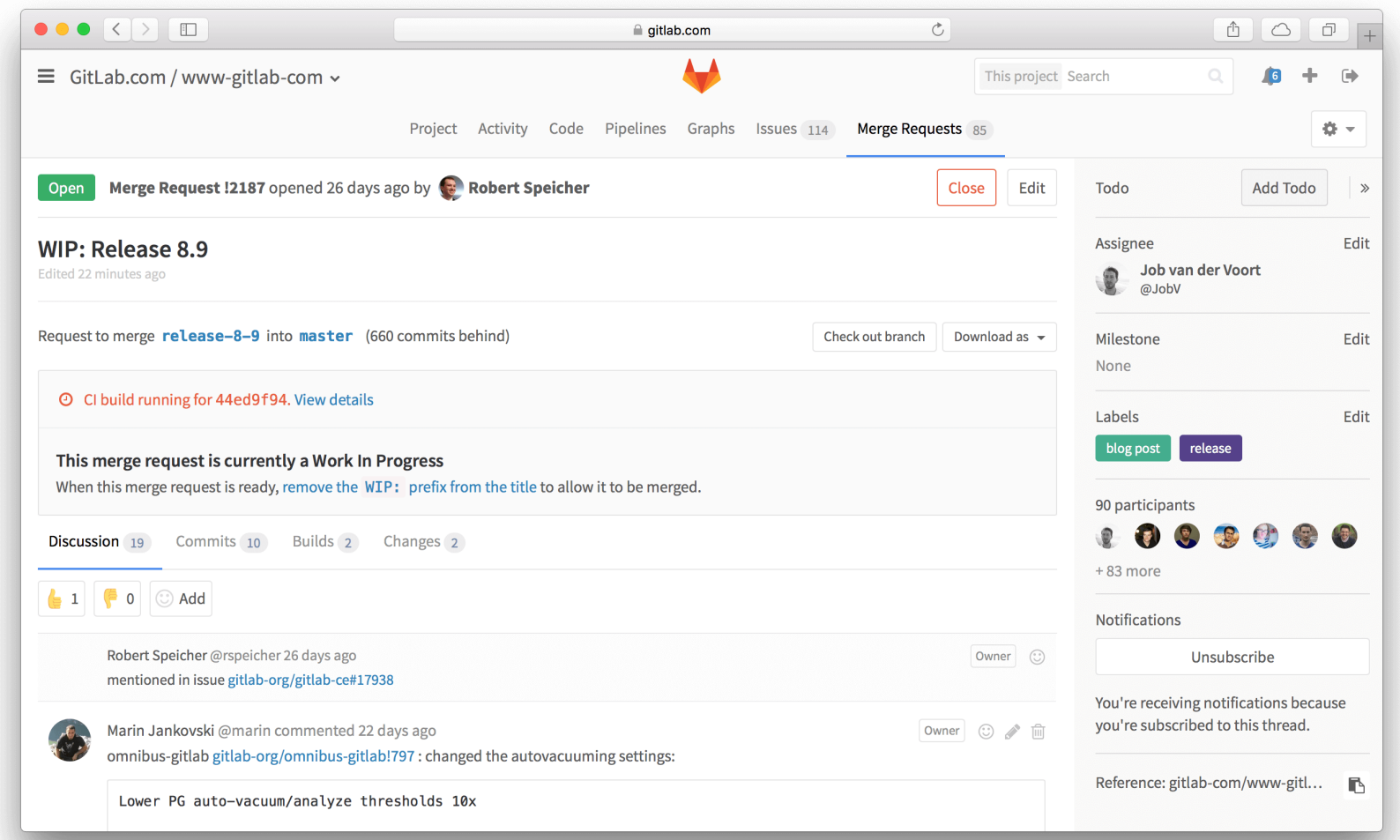

#### **https://about.gitlab.com/features/**

### **Exemple : GitLab** – **Résolution de conflit de merge**

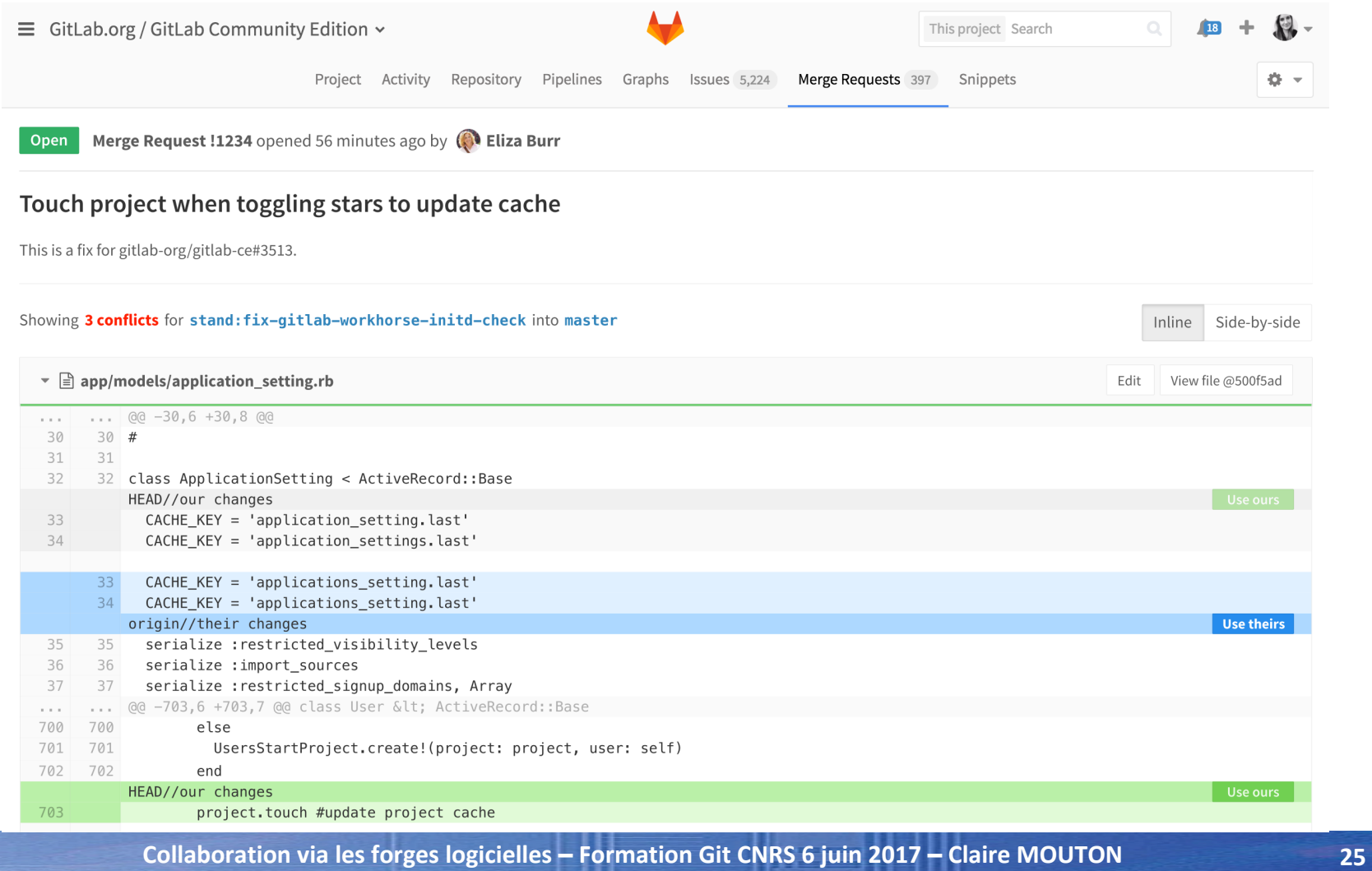

### **Exemple : GitLab** – **Gestion des tâches / bugs (« Issues »)**

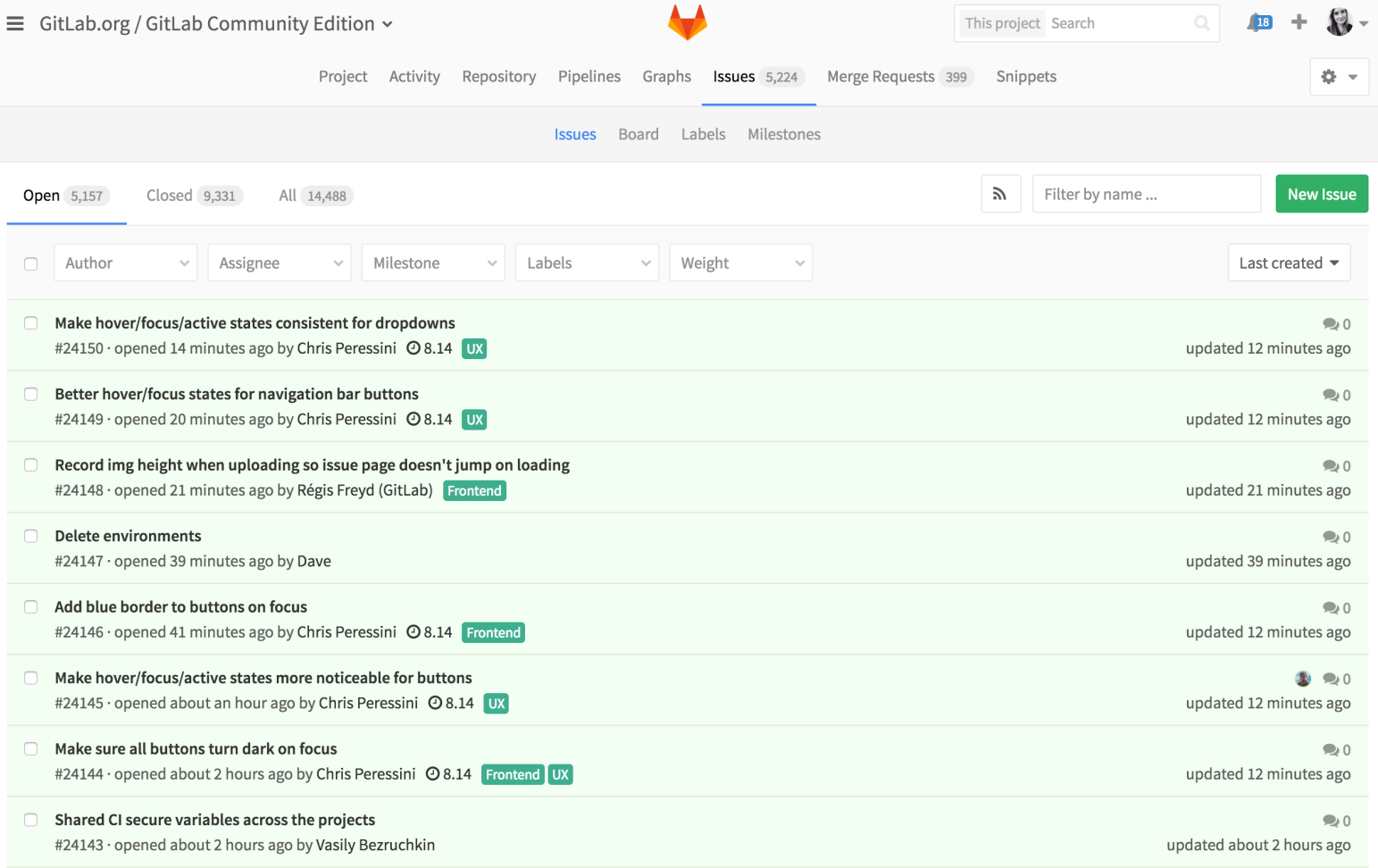

### **Exemple : GitLab** – **Intégration continue**

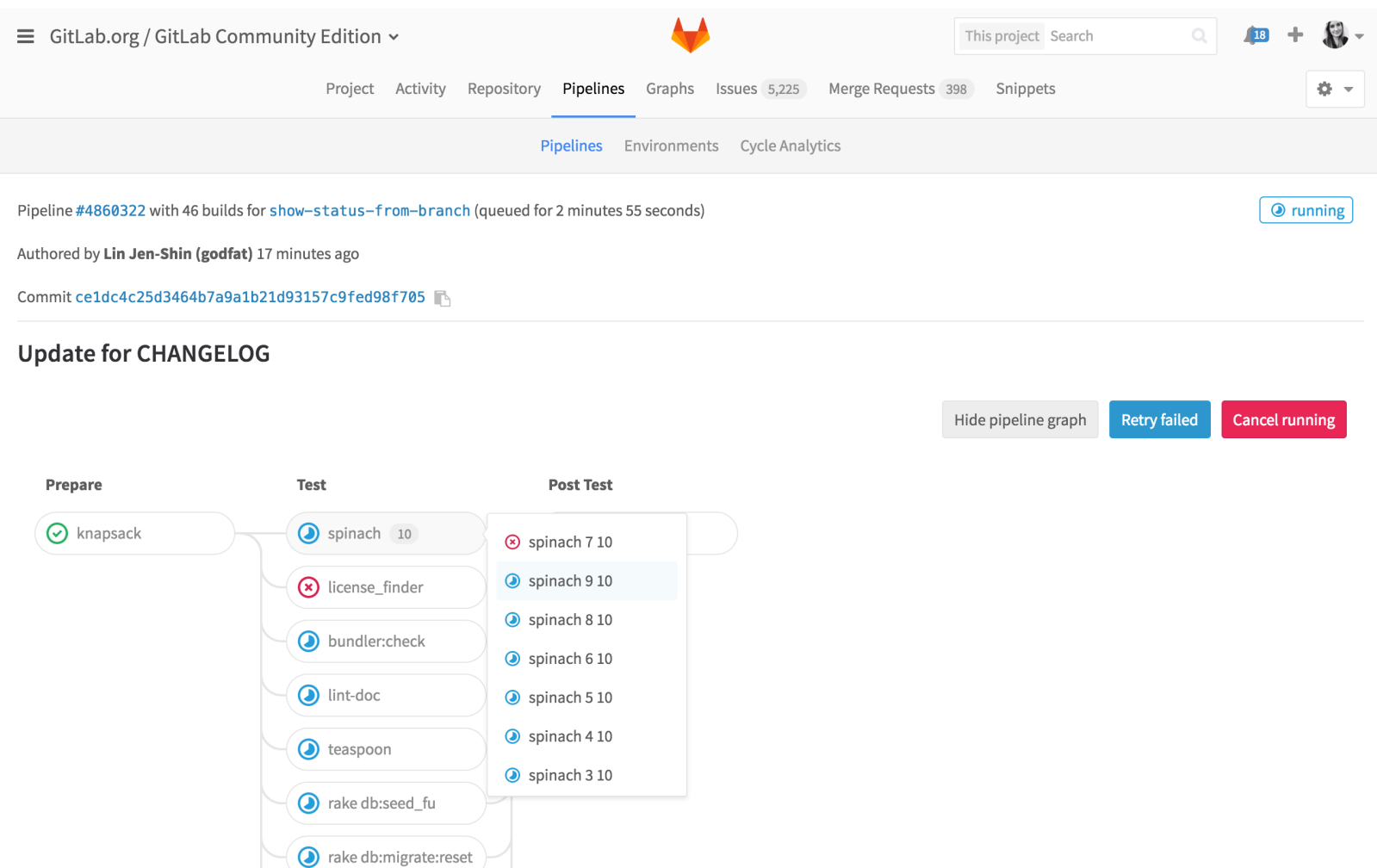

#### **Exemple : GitLab** – **Analyse d'un cycle de développement**

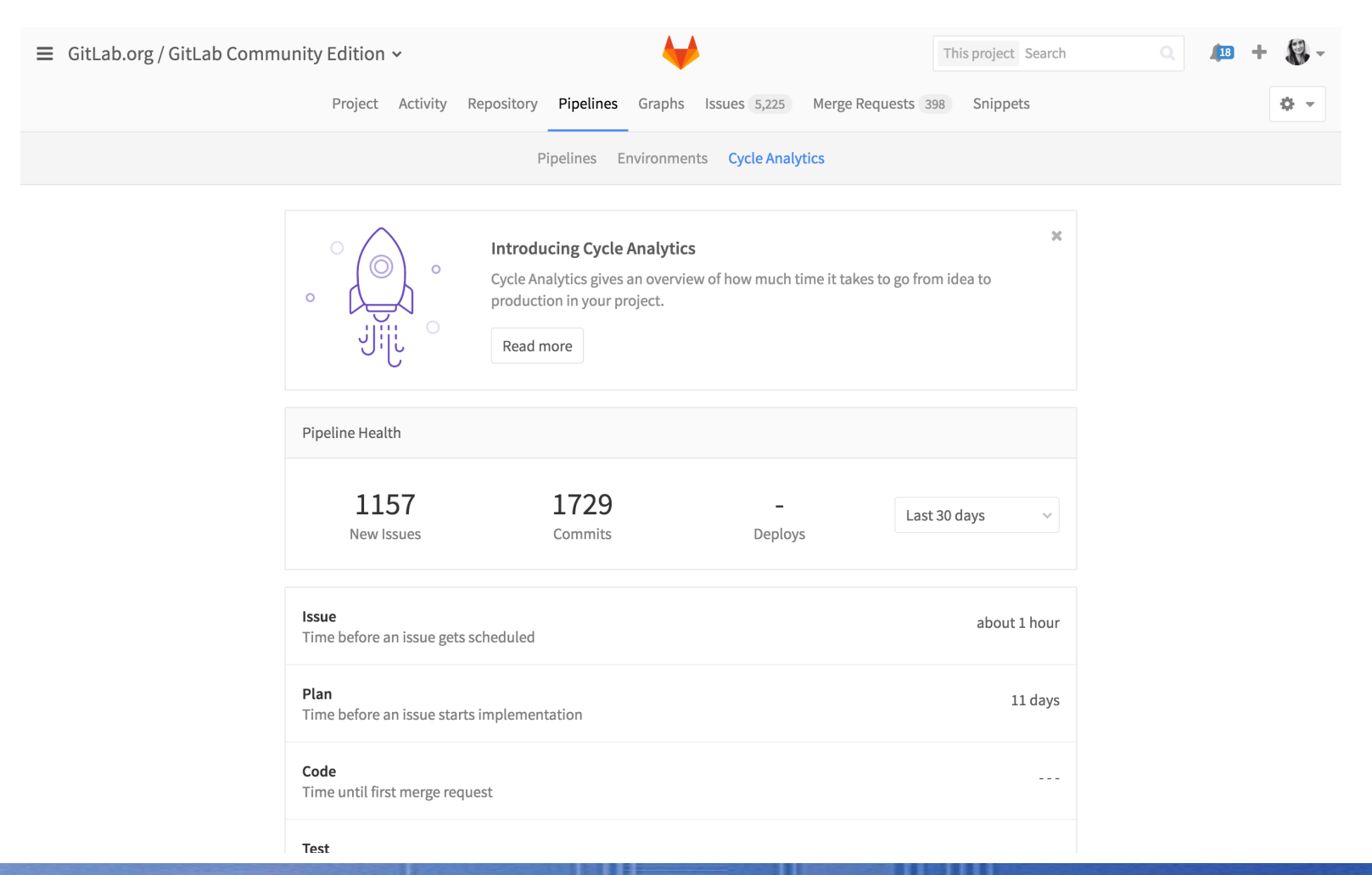

#### **Exemple : GitLab** – **Wiki**

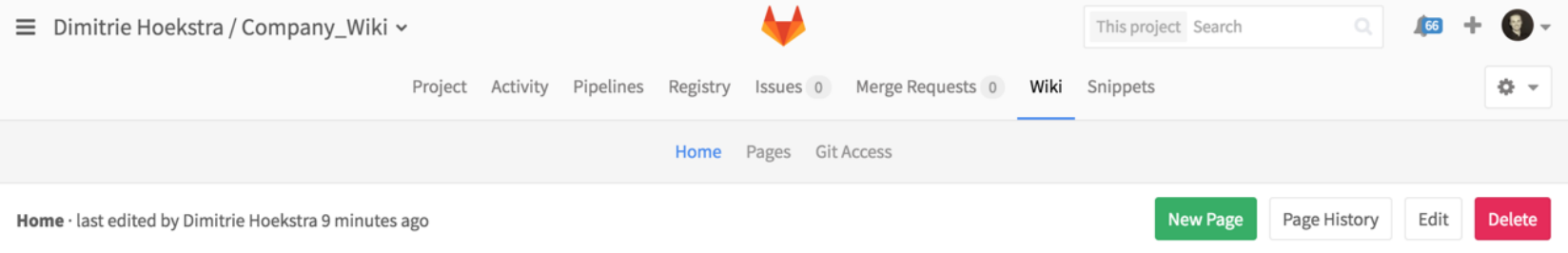

#### Wiki: Project / Company Values

We value results, transparency, sharing, freedom, efficiency, frugality, collaboration, directness, kindness, diversity, boring solutions, and quirkiness:

- 1. Results: We care about what you achieve; the code you shipped, the user you made happy, and the team member you helped. Do not compete by proclaiming how many hours you worked yesterday because we don't want someone who took the afternoon off to feel like they did something wrong. Instead, celebrate the achievements of yourself and your teammates. We want people to have the desire to ship.
- 2. Transparency: Be open about as many things as possible. By making information public we can reduce the threshold to contribution and make collaboration easier. An example is the public repository of this website that also contains this company handbook. Everything we do is public by default, for example, the GitLab CE and GitLab EE issue trackers, but also marketing and infrastructure. Transparency creates awareness for GitLab, allows us to recruit people that care about our culture, it gets us more and faster feedback from people outside the company, and makes it easier collaborate with them. There are exceptions, material that is not public by default is documented in the general guidelines. On a personal level, you should tell it like it is instead of putting up a poker face. Don't be afraid to admit you made a mistake or were wrong. When something went wrong it is a great opportunity to say "What's the kaizen moment here?" and find a better way without hurt feelings.
- 3. Sharing: We care about giving great software, documentation, examples, lessons, and processes to the world. An example is the MIT licensed GitLab CE. We believe that open source creates more value than it captures. We are grateful to our customers, users, partners, investors, and the open source ecosystem.
- 4. Freedom: You should have clear objectives and the freedom to work on them as you see fit. Any instructions are open to discussion. You don't have to defend how you spend your day. We trust team members to do the right thing instead of having rigid rules.
- 5. Efficiency: We care about working on the right things, not doing more than needed, and not duplicating work. This enables us to achieve more progress with fewer people and makes our work more fulfilling. We think of how we can make the company better instead of being territorial or defensive.
- 6. Frugality: Amazon states it best with: Accomplish more with less. Constraints breed resourcefulness, self-sufficiency and invention. There are no extra points for growing headcount, budget size or fixed expense.
- 7. Collaboration: Helping others is a priority, even when it is not related to the goals that you are trying to achieve. You are expected to ask others for help and advice. Anyone can chime in on any subject including people who don't work at Gitl ab The person who has to do the work decides how to do it but you should always take the suggestions seriously and try to respond and evolain

**Collaboration via les forges logicielles – Formation Git CNRS 6 juin 2017 – Claire MOUTON 29** 

### **Exemple : Gogs**

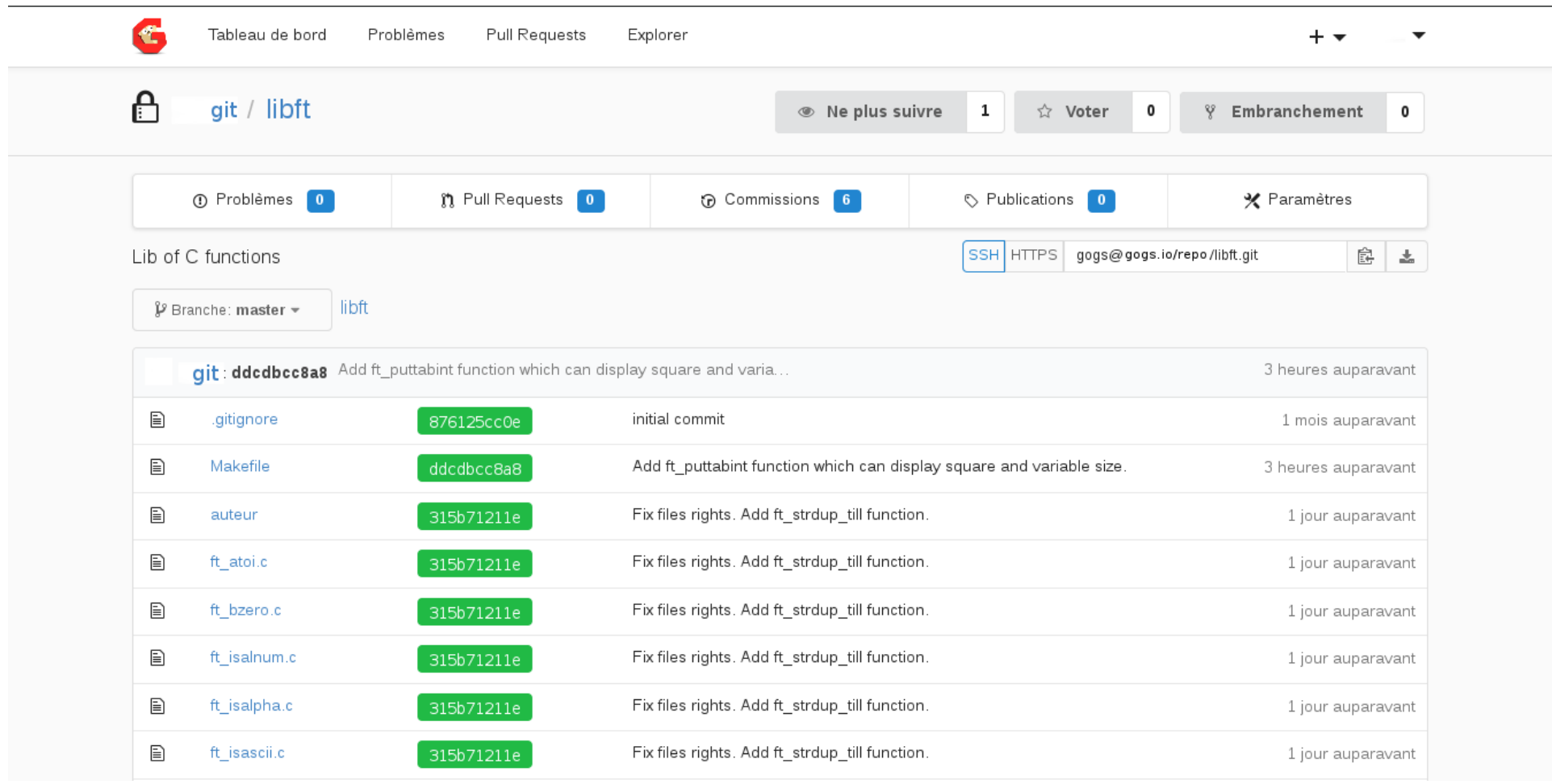

#### **Exemple : Pikacode**

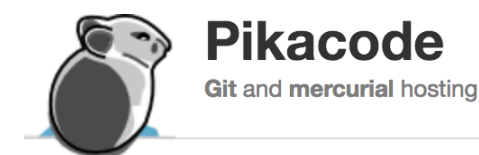

Test our new release: v2.pikacode.com

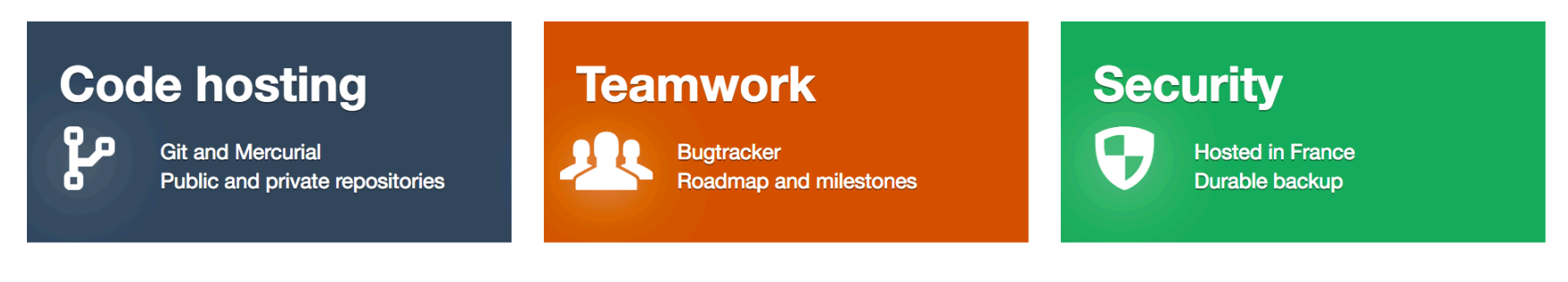

### **Free Git & Mercurial hosting**

Your email

Create my account !

 $\triangle$  Log in

**※ Register** 

**f** Welcome

### **Exemple : Pikacode - Dépôts**

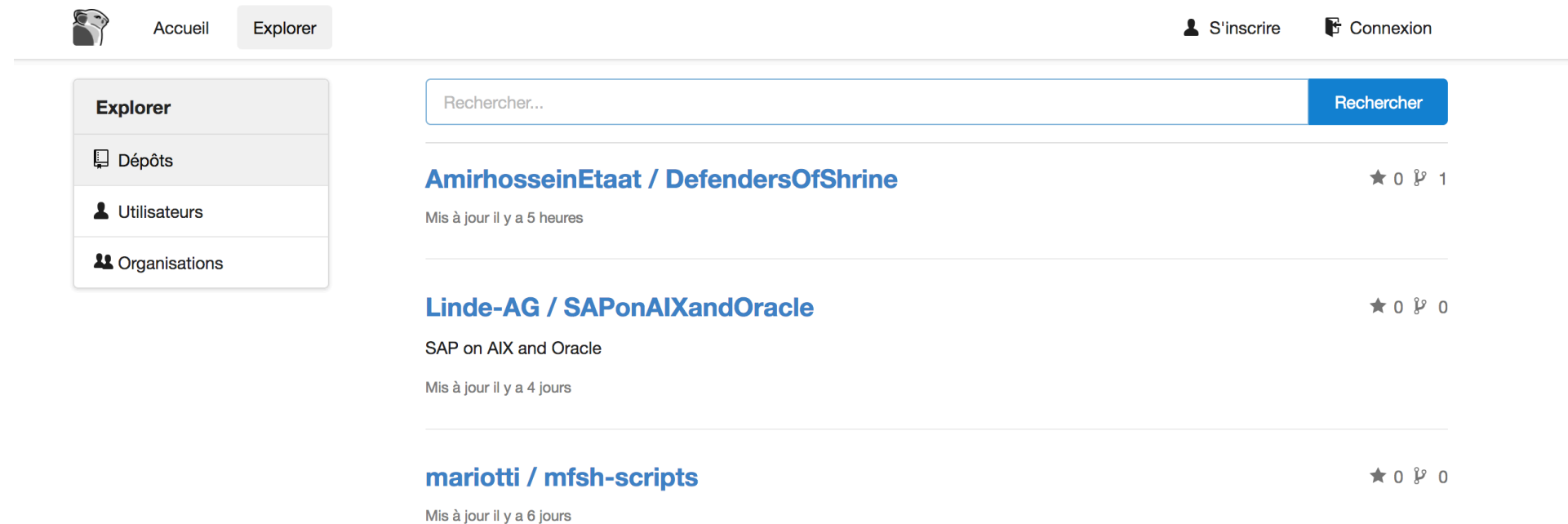

#### **Exemple : Pikacode - Commits**

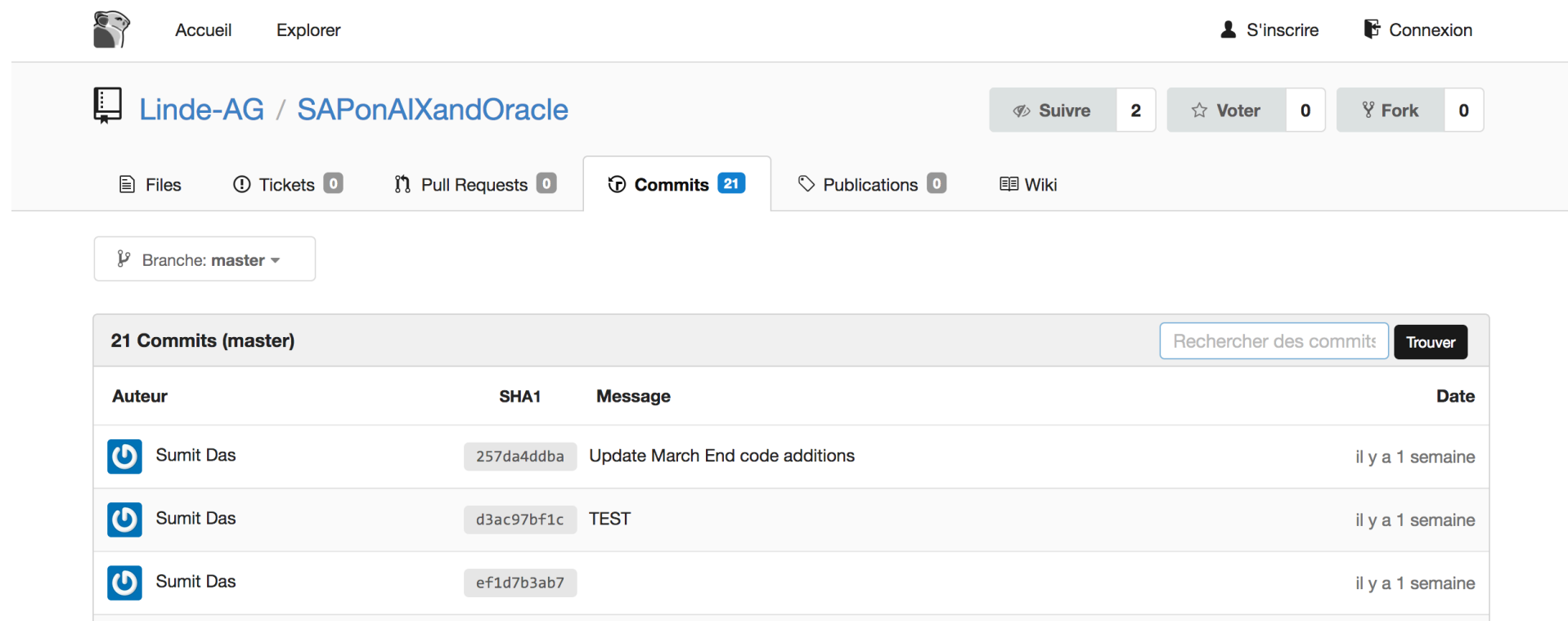

### **Exemple : FusionForge SourceSup par Renater**

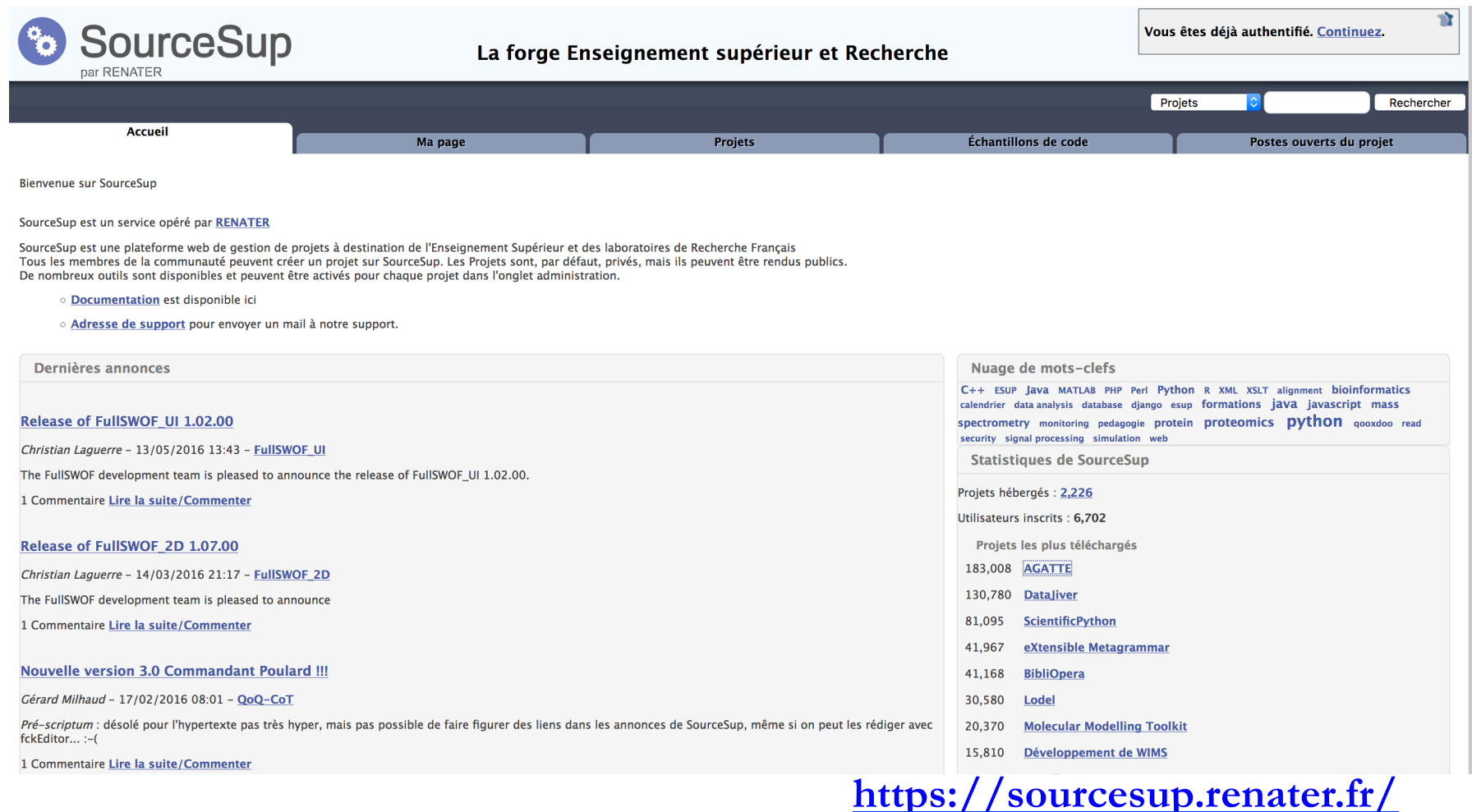

#### **Exemple : FusionForge SourceSup par Renater** – **Projet AGATTE**

![](_page_33_Picture_29.jpeg)

#### **https://sourcesup.renater.fr/projects/agatte/**

### **Exemple : Redmine à CREATIS – Les projets**

![](_page_34_Picture_23.jpeg)

### **Exemple : Redmine à CREATIS – Le projet OsiriX Plug-in >> inTag**

![](_page_35_Picture_20.jpeg)

### **Exemple : Redmine à CREATIS – Le projet OsiriX Plug-in >> inTag/Issues**

![](_page_36_Picture_20.jpeg)

### **Exemple : Redmine à CREATIS – Le projet OsiriX Plug-in >> inTag/Wiki**

![](_page_37_Picture_20.jpeg)

### **Exemple : Redmine à CREATIS – Le projet OsiriX Plug-in >> inTag/Dépôt**

![](_page_38_Picture_21.jpeg)

#### **Exemple : Tuleap** – **Agile dashboard**

![](_page_39_Picture_2.jpeg)

#### **Exemple : Tuleap au LaMCoS**

![](_page_40_Picture_2.jpeg)

![](_page_40_Picture_43.jpeg)

# **Quelle forge choisir?**

Choix nécessairement fait en concertation avec votre direction (du laboratoire, de l'université ...) : choix technique mais aussi aspects stratégiques et d'image.

- Quelles sont les directives de nos tutelles ?
- § S'assurer des services rendus par la forge, pas uniquement sur les outils techniques disponibles mais aussi sur l'équipe en place pour la gérer, à la garantie de service, aux délais de réponse ...
- § S'assurer de la pérennité de la forge (un gros projet est très difficile à migrer).
- § Si le développement comprend d'autres partenaires (industriels, européens ...) il est évident que le choix va être guidé par l'ensemble de ces partenaires.
- Aspects communautaires : Les forges correspondent généralement à une communauté (métier ...) avec des processus et des outils adaptés à ces pratiques : choisir plutôt un environnement proche.

D'après V. Louvet (ICJ / Calcul)

# **Aucune des forges existantes ne répond à mon besoin !**

2 options :

- Installer un logiciel complet de forge au sein de son laboratoire : pas très raisonnable compte tenu de la complexité et du temps d'administration nécessaire.
- § N'installer unitairement que les logiciels nécessaires :
	- outils de gestion de version,
	- outils de suivi de bugs et de tâches,
	- outil de communication.

Faites du lobbying pour la mise à disposition d'une forge répondant à tous les besoins de notre communauté !

D'après V. Louvet (ICJ / Calcul)

# **Conclusions : Une forge, un outil essentiel !**

- § Pour le développeur : gestion de code, gestion de configuration, outils de reconstruction automatique, plate-forme de diffusion de son logiciel, listes électroniques, forums, gestion des bugs et demandes de modification, ...
- Pour la communauté : connaissance des projets en cours, des compétences, des technologies émergentes, ...
- Pour les tutelles : visibilité, tableau de bord des activités de développement de logiciel, image du dynamisme de la production logiciel de l'organisme

D'après V. Louvet (ICJ / Calcul)

# **Perspectives ?**

Cependant ...

Les forges existantes ne répondent pas forcément à tous les besoins des membres de la communauté ESR.

Les contraintes :

- appartenance ou collaboration avec un organisme
- logiciels sous licence libre

peuvent être rédhibitoires !

Que peut-on faire quand :

- le besoin de confidentialité/sécurité est fort (ex jeu de tests avec infos personnelles/médicales, possibilité de brevet associé, coopération industrielle, ...),
- le logiciel n'est pas sous licence libre,
- on n'appartient pas à une tutelle qui propose le service ...

D'après V. Louvet (ICJ / Calcul)

# **Un moment pour échanger !**

## **Un moment pour échanger !**

#### **Et toi, tu fais comment pour collaborer ?!?**

- Pas de forge ?
- Quelle forge ?
- Quelle utilisation ?

Vos pratiques ?

Vos retours d'expérience ?

Des erreurs à ne pas faire / des conseils ?

Des compléments à ma présentation ?